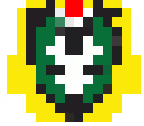

## **Tout sur la saison 2014-2015.**

- Pro D2 - Saison 2014-2015 -

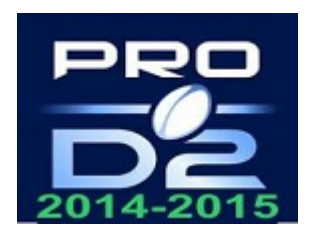

Date de mise en ligne : mercredi 10 juin 2015

**Copyright © Ultras-Sapiac : Le site - Tous droits réservés**

 Le calendrier complet de la saison 2014-2015 (dates et résultats), le classement final ....

 <!--table {mso-displayed-decimal-separator:"\,"; mso-displayed-thousand-separator:" ";} .xl155840 {padding-top:1px; padding-right:1px; padding-left:1px; mso-ignore:padding; color:black; font-size:11.0pt; font-weight:400; font-style:normal; text-decoration:none; font-family:Calibri, sans-serif; mso-font-charset:0; mso-number-format:General; text-align:general; vertical-align:bottom; mso-background-source:auto; mso-pattern:auto; white-space:nowrap;} .xl665840 {padding-top:1px; padding-right:1px; padding-left:1px; mso-ignore:padding; color:black; font-size:11.0pt; font-weight:400; font-style:normal; text-decoration:none; font-family:Calibri, sans-serif; mso-font-charset:0; mso-number-format:General; text-align:center; vertical-align:bottom; mso-background-source:auto; mso-pattern:auto; white-space:nowrap;} .xl675840 {padding-top:1px; padding-right:1px; padding-left:1px; mso-ignore:padding; color:black; font-size:14.0pt; font-weight:700; font-style:normal; text-decoration:none; font-family:Calibri, sans-serif; mso-font-charset:0; mso-number-format:General; text-align:center; vertical-align:bottom; border:2.0pt double windowtext; background:#55DE49; mso-pattern:black none; white-space:nowrap;} .xl685840 {padding-top:1px; padding-right:1px; padding-left:1px; mso-ignore:padding; color:black; font-size:11.0pt; font-weight:400; font-style:normal; text-decoration:none; font-family:Calibri, sans-serif; mso-font-charset:0; mso-number-format:General; text-align:center; vertical-align:bottom; border:2.0pt double windowtext; background:#FFFF99; mso-pattern:black none; white-space:nowrap; .xl695840 {padding-top:1px; padding-right:1px; padding-left:1px; mso-ignore:padding; color:black; font-size:12.0pt; font-weight:700; font-style:normal; text-decoration:none; font-family:Calibri, sans-serif; mso-font-charset:0; mso-number-format:General; text-align:center; vertical-align:bottom; border:2.0pt double windowtext; background:#FFFF99; mso-pattern:black none; white-space:nowrap;} .xl705840 {padding-top:1px; padding-right:1px; padding-left:1px; mso-ignore:padding; color:black; font-size:10.0pt; font-weight:400; font-style:normal; text-decoration:none; font-family:Calibri, sans-serif; mso-font-charset:0; mso-number-format:General; text-align:center; vertical-align:bottom; border:2.0pt double windowtext; background:#C2FBBA; mso-pattern:black none; white-space:nowrap; .xl715840 {padding-top:1px; padding-right:1px; padding-left:1px; mso-ignore:padding; color:black; font-size:10.0pt; font-weight:400; font-style:normal; text-decoration:none; font-family:Calibri, sans-serif; mso-font-charset:0; mso-number-format:General; text-align:general; vertical-align:bottom; border:2.0pt double windowtext; background:#C2FBBA; mso-pattern:black none; white-space:nowrap;} .xl725840 {padding-top:1px; padding-right:1px; padding-left:1px; mso-ignore:padding; color:black; font-size:10.0pt; font-weight:400; font-style:normal; text-decoration:none; font-family:Calibri, sans-serif; mso-font-charset:0; mso-number-format:General; text-align:center; vertical-align:bottom; border:2.0pt double windowtext; mso-background-source:auto; mso-pattern:auto; white-space:nowrap;} .xl735840 {padding-top:1px; padding-right:1px; padding-left:1px; mso-ignore:padding; color:black; font-size:10.0pt; font-weight:400; font-style:normal; text-decoration:none; font-family:Calibri, sans-serif; mso-font-charset:0; mso-number-format:General; text-align:general; vertical-align:bottom; border:2.0pt double windowtext; mso-background-source:auto; mso-pattern:auto; white-space:nowrap;  $x/745840$  {padding-top:1px; padding-right:1px; padding-left:1px; mso-ignore:padding; color:black; font-size:10.0pt; font-weight:400; font-stvle:normal; text-decoration:none; font-family:Calibri, sans-serif; mso-font-charset:0; mso-number-format:General; text-align:center; vertical-align:bottom; border:2.0pt double windowtext; background:#FFFF99; mso-pattern:black none; white-space:nowrap; xl755840 {padding-top:1px; padding-right:1px; padding-left:1px; mso-ignore:padding; color:black; font-size:10.0pt; font-weight:400; font-style:normal; text-decoration:none; font-family:Calibri, sans-serif; mso-font-charset:0; mso-number-format:General; text-align:general; vertical-align:bottom; border:2.0pt double windowtext; background:#FFFF99; mso-pattern:black none; white-space:nowrap;} -- »

<!--[if !excel]> <![endif]--»<!--Les informations suivantes ont été générées par l'Assistant Publier en tant que page Web de Microsoft Excel.--»<!--SI vous republiez le même élément à partir d'Excel, toutes les informations

## entre les balises DIV seront remplacées.--»<!--DÉBUT DE LA SORTIE À PARTIR DE L'ASSISTANT PUBLIER EN TANT QUE PAGE WEB

D'EXCEL --»<!-----------------------------»

 <table border="0" cellpadding="0" cellspacing="0" style="border-collapse: collapse;table-layout:fixed;width:370pt" width="617"> <col class="xl665840" style="mso-width-source:userset;mso-width-alt: 1137;width:26pt" width="43" /> <col class="xl665840" style="mso-width-source:userset;mso-width-alt: 1991;width:45pt" width="75" /> <col class="xl665840" style="mso-width-source:userset;mso-width-alt: 3555;width:80pt" width="134" /> <col class="xl665840" style="mso-width-source:userset;mso-width-alt: 1137;width:26pt" width="43" /> <col class="xl665840" style="mso-width-source:userset;mso-width-alt: 3555;width:80pt" width="134" /> <col class="xl665840" style="mso-width-source:userset;mso-width-alt: 1137;width:26pt" width="43" /> <td class="xl675840" colspan="7" height="33" style="height:19.95pt; width:370pt" width="617"> Calendrier ProD2 USM 2014/2015